**УТВЕРЖДАЮ** Руководитель ГЦИ СИ ФГУП «ВИИИМ им: Д.И. Менделеева» Н.И. Ханов  $\mathbf{V}$ Max  $(15)^{2}$  $2015$  r.  $-$ Passu 'n T.W.A 8- PHIRADS ad Awond

Машины измерительные модели QuickInspect

Методика поверки

MIT 2512-0004-2015

 $TP62048-15$ 

Руководитель отдела реометрических измерений

 $\sqrt{\sqrt{2\omega\omega}}$  H.A. Кононова

Санкт-Петербург

2015

# 1 Общие положения

1.1 Настоящая методика поверки распространяется на машины измерительные модели QuickInspect, изготовленные фирмой «Werth Messtechnik GmbH», Германия, (далее машины) и устанавливает методы и средства их первичной и периодической поверок. 1.2 Интервал между поверками - 1 год.

# 2 Операции поверки

2.1 При проведении поверки выполняют операции, указанные в таблице 1.

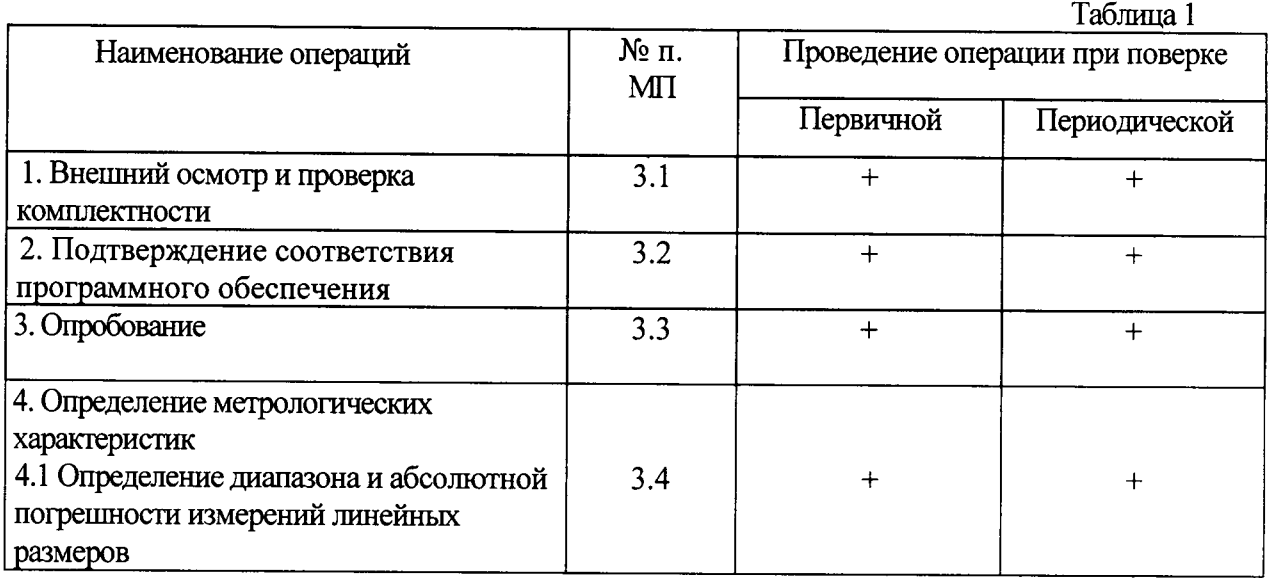

# 2.2 Средства поверки

При проведении поверки машин должны применяться средства измерений, указанные в таблице 2.

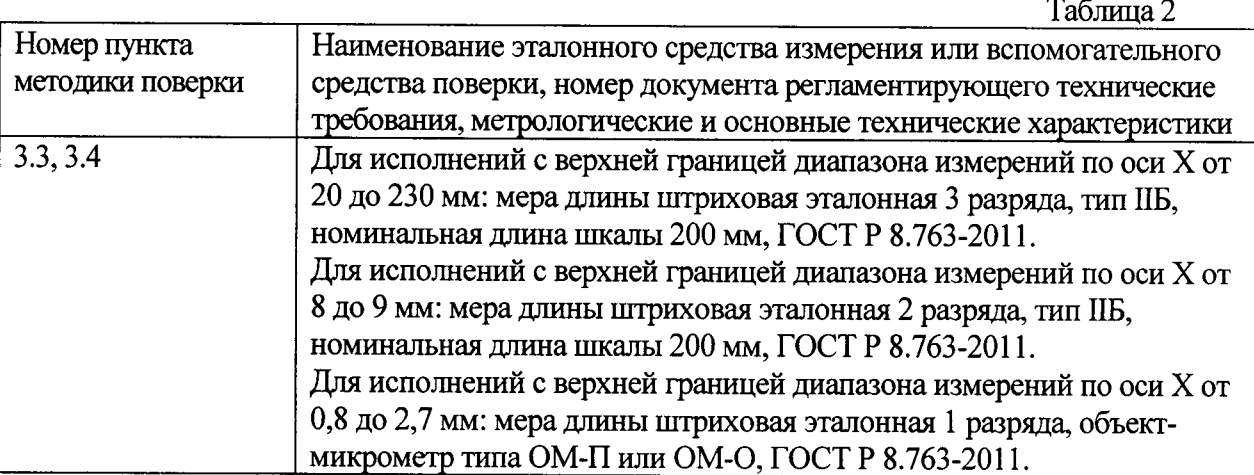

2.3 Допускается применение средств поверки, не указанных в таблице 2, при условии, что они обеспечивают требуемую точность измерений и имеют действующие свидетельства о поверке.

# 2.4 Требования безопасности

При проведении поверки должны быть соблюдены требования безопасности, изложенные в технической документации фирмы «Werth Messtechnik GmbH» (Германия).

2.5 Условия поверки

проведении поверки При должны быть соблюдены нормальные условия измерений:

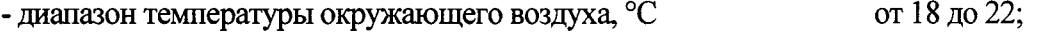

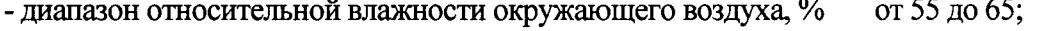

- диапазон атмосферного давления, кПа

2.6 Подготовка к поверке

Эталонные и поверяемые средства измерений перед началом поверки должны быть выдержаны в помещении для поверки не менее 3 часов.

#### 3 Проведение поверки

3.1 Внешний осмотр и проверка комплектности

При внешнем осмотре должно быть установлено соответствие машин следующим требованиям:

отсутствие повреждений, механических **ВЛИЯЮШИХ** на правильность функционирования машин;

- соответствие комплектности машин требованиям эксплуатационной документации.

3.2 Подтверждение соответствия программного обеспечения

Для идентификации программного обеспечения (далее — ПО) проводят запуск ПО в соответствии с руководством по эксплуатации.

Сравнивают идентификационный номер и контрольную сумму ПО с указанными в руководстве по эксплуатации. Идентификационный номер ПО отображается во вкладке «About» основного окна программы.

Контрольную сумму вычисляют для файла winwerth.exe по алгоритму MD5 с помощью приложения «FastSum» или его аналога.

Идентификационные данные ПО должны соответствовать приведенным в таблице 3.

Таблина 3

от 84 до 106,7.

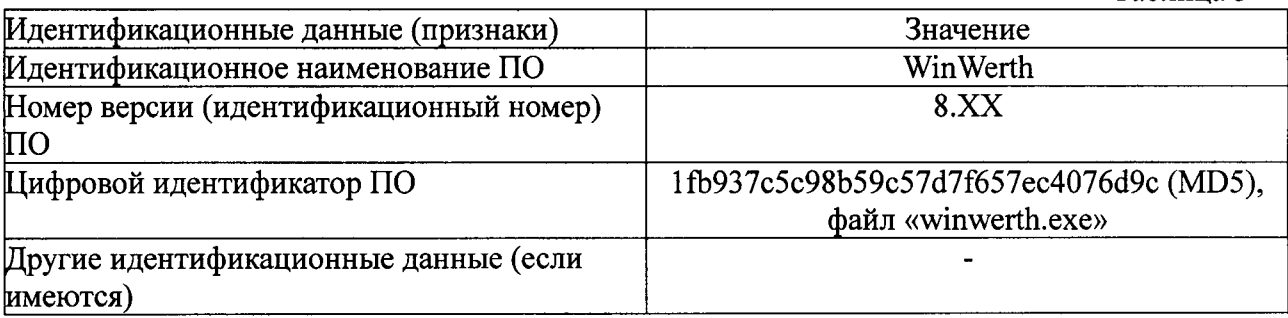

#### 3.3 Опробование

Перед опробованием выбирают тип меры длины штриховой эталонной (далее - мера) в зависимости от исполнения машины по таблице 2.

При опробовании необходимо включить машину и выполнить измерение нескольких интервалов меры (не менее трех из диапазона) с использованием всех функциональных узлов и ПО машины.

Результаты опробования считаются положительными, если при измерении перемещение всех узлов машины происходит плавно на всем диапазоне измерений и не происходит сбоев счета.

Таблица 4

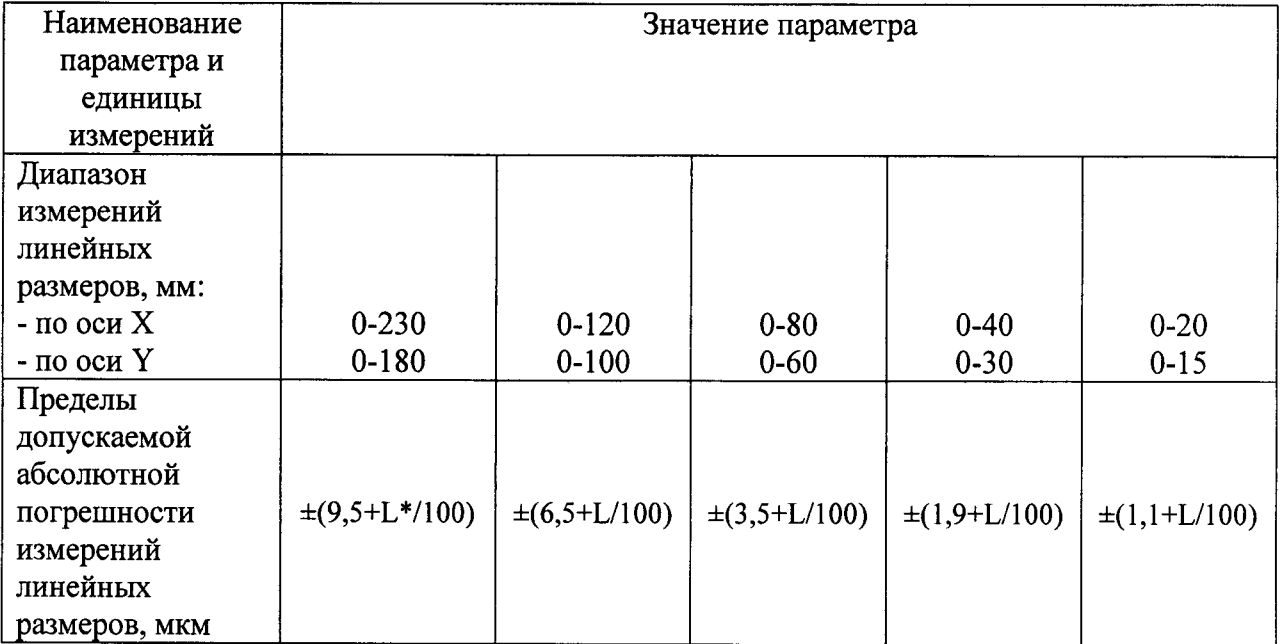

 $ToG$ 

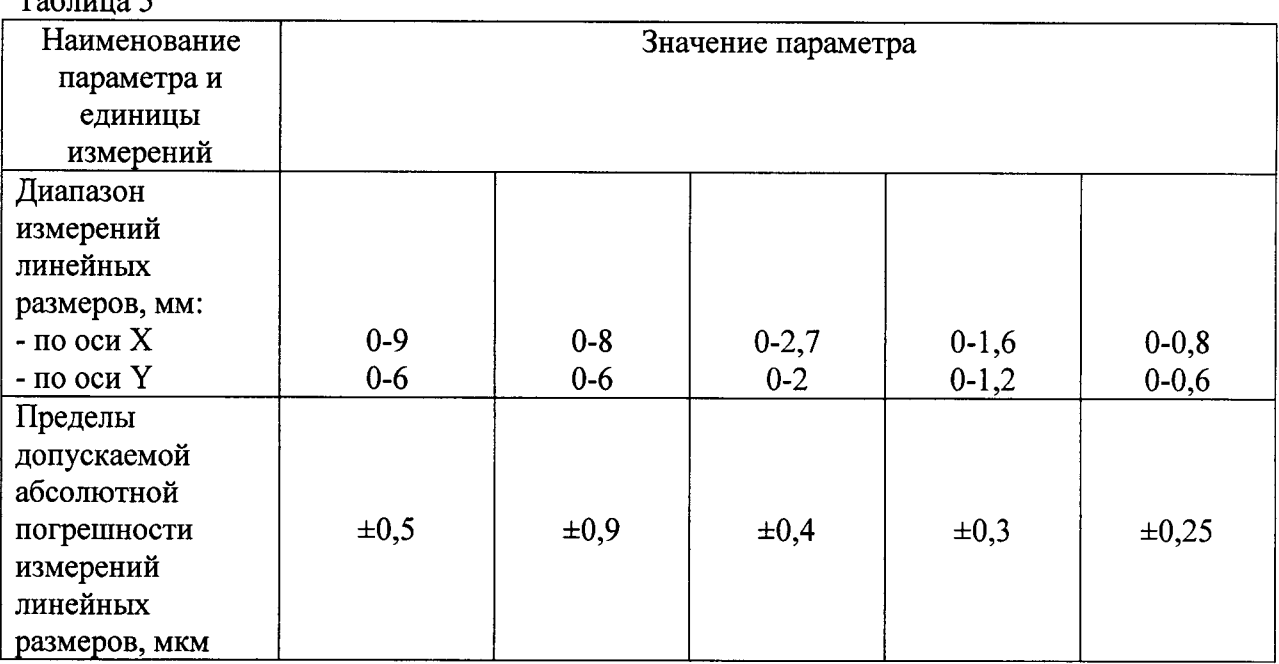

\* L - измеряемая длина в мм.

3.4 Определение диапазона и абсолютной погрешности измерений линейных размеров

Для определения диапазона и абсолютной погрешности измерений линейных размеров используют меру согласно таблице 2.

Меру устанавливают на предметном столе машины вдоль одной из осей. Выполняют измерения не менее пяти интервалов меры, длина которых равномерно распределена по диапазону измерений. Измерения каждого интервала выполняют не менее трех раз. Повторяют измерения для второй оси.

Абсолютную погрешность измерений линейных размеров в каждой точке диапазона определяют как разность между значением, полученным при помощи машины, и действительным значением интервала меры. Наибольшее значение разности принимают за абсолютную погрешность измерений линейных размеров.

Диапазон измерений линейных размеров должен соответствовать указанному в

### таблицах 4, 5.

Абсолютная погрешность измерений линейных размеров не должна превышать значений, указанных в таблицах 4, 5.

### 4 Оформление результатов поверки

Результаты поверки машин оформляются протоколом установленной формы (приложение А). В случае положительных результатов выдаётся свидетельство о поверке.

В случае отрицательных результатов по любому из вышеперечисленных пунктов машина признается негодной к применению. На нее выдается извещение о непригодности с указанием причин.

### ПРОТОКОЛ ПОВЕРКИ

1. Поверяемое средство измерений: машина измерительная модели QuickInspect, исполнения введенная в эксплуатацию (отремонтированная)

(дата ввода в эксплуатацию или ремонта, предприятие - изготовитель или ремонтное предприятие)

Поверено в соответствии с документом «Машины измерительные модели QuickInspect. Методика поверки. МП 2512-0004-2015», утвержденным ГЦИ СИ ФГУП «ВНИИМ им. Д.И. Менделеева» 15 мая 2015 г.

2. Средства поверки:

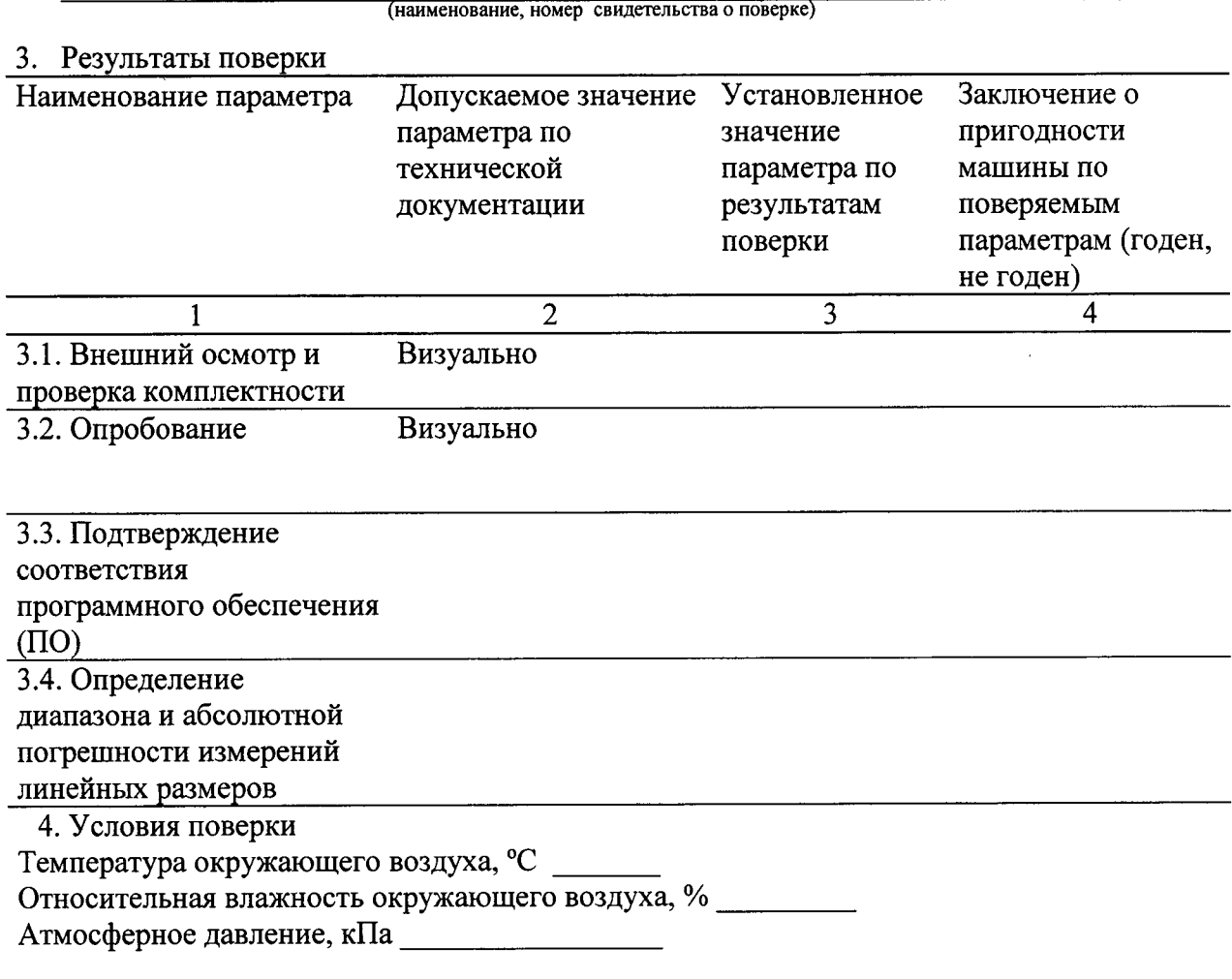

На основании результатов поверки выдано свидетельство (извещение о непригодности)  $N_2$ 

Поверитель

Дата поверки